REING REING REING REING REING REING REING REine REine REine REine REine REine REine

 $\mathscr{R}$ 

 $\mathscr R$ 

 $\mathscr{R}$ 

 $\mathscr{R}$ 

 $\mathscr{R}$ 

R

## Practice of Programming Q&A

REine REine REine REine REine REine REine REIN REIN REIN HaopengChen REIN REIN

**RE**liable, **IN**telligent and **S**calable Systems Group (**REINS**) Shanghai Jiao Tong University REin REin REin Shanghai, China REin REin REin PLine RLine RLiemail: chen-hp@sjtu.edu.cn ne RLine RLine REine REine REine REine REine REine REine REine REine REine REine REine REine REine

m REIN

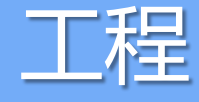

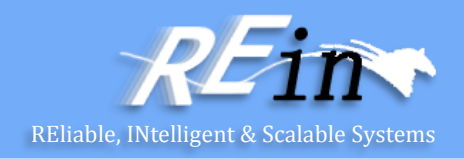

- 建议用书上现成的工程,在其基础上修改和添加自己的行为 class EventWindow :public Window{ public:
	- EventWindow(Point xy,int w,int h,const string& title);
- };
- EventWindow::EventWindow(Point xy,int w,int h,const string&title):Window(xy,w,h,title){}
- 报错是1>c:\users\d\documents\visual studio 报错是1>2010\projects\game\game\window.h(58): error C2248: 报错是1> "Fl\_Window::Fl\_Window": 无法访问 private 成员(在 "Fl\_Window"类中声明)

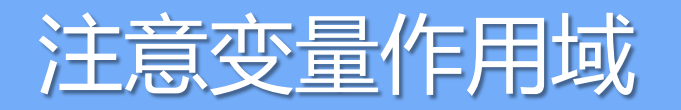

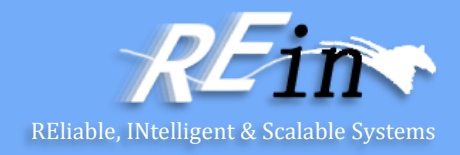

#### • 建议用书上现成的工程,在其基础上修改和添加自己的行为 void draw\_poly(Simple\_window &win)

```
Graph_lib::Polygon poly; // make a shape (a polygon)
poly.add(Point(300,200)); // add a point
poly.add(Point(350,100)); // add another point
poly.add(Point(400,200)); // add a third point 
poly.set_color(Color::red); // adjust properties of poly
win.attach (poly); \frac{1}{2} // connect poly to the window
```
#### int main()

{

}

{

}

```
Point tl(100,100); // to become top left corner of window
Simple window win(tl,600,400,"Canvas"); // make a simple window
win.wait_for_button(); // give control to the display engine
```
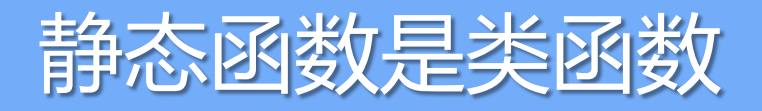

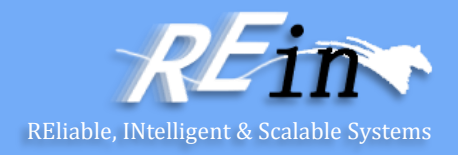

```
struct Lines window : Window {
```

```
 Lines_window(Point xy, int w, int h, const string& title );
```

```
 Open_polyline lines;
```

```
private:
```

```
 Button next_button; // add (next_x,next_y) to lines
```

```
 Button quit_button;
```

```
 In_box next_x;
```

```
 In_box next_y;
```

```
 Out_box xy_out;
```

```
 static void cb_next(Address, Address); // callback for next_button
 void next(); 
 static void cb_quit(Address, Address); // callback for quit_button
 void quit();
```
};

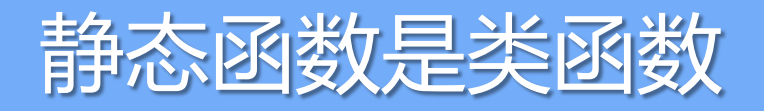

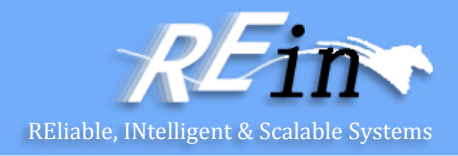

```
void Lines_window::cb_quit(Address, Address pw) 
{ reference_to<Lines_window>(pw).quit(); }
```

```
void Lines_window::quit()
  hide();
```

```
void Lines_window::cb_next(Address, Address pw) { 
   reference_to<Lines_window>(pw).next();
  \text{cout} \ll \text{next}_x.\text{get}_i cout << next_y.get_int();
```

```
}
```
}

……..

```
void Lines_window::next(){
  int x = next_x.get_info();
  int y = next_y.get_info();
```
## 利用宏解决函数重复定义

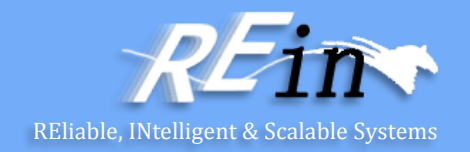

• 条件编译宏 #ifndef <标识> #define <标识>

 ...... #endif

......

- <标识>可以是自由命名的, 但每个头文件的这个"标识"都 应该是唯一的
- 如果<标识>没有定义,则编译#define后面的语句,否则就不 再编译了

REING REING REING REING REING REING REING REING REING REING REING REING REING REING

 $\mathscr{R}$ 

 $\mathscr R$ 

 $\mathscr{R}$ 

 $\mathscr{R}$ 

 $\mathscr{R}$ 

R

### Practice of Programming 3 Implementation

REine REine REine REine REine REine REine REIN REIN REIN HaopengChen REIN REIN

**RE**liable, **IN**telligent and **S**calable Systems Group (**REINS**) Shanghai Jiao Tong University REin REin REin Shanghai, China REin REin REin PLine RLine RLiemail: chen-hp@sjtu.edu.cn ne RLine RLine REine REine REine REine REine REine REine REine REine REine REine REine REine REine

ITT REITT

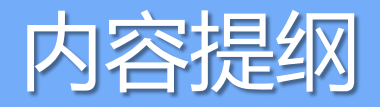

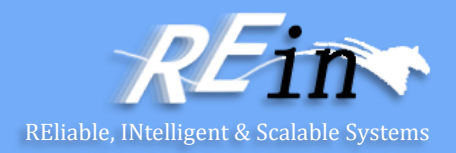

- 回顾
	- 接口与实现分离
	- 纯虚函数
- 设计实例

代码组织

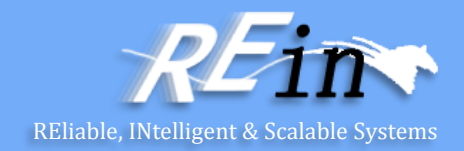

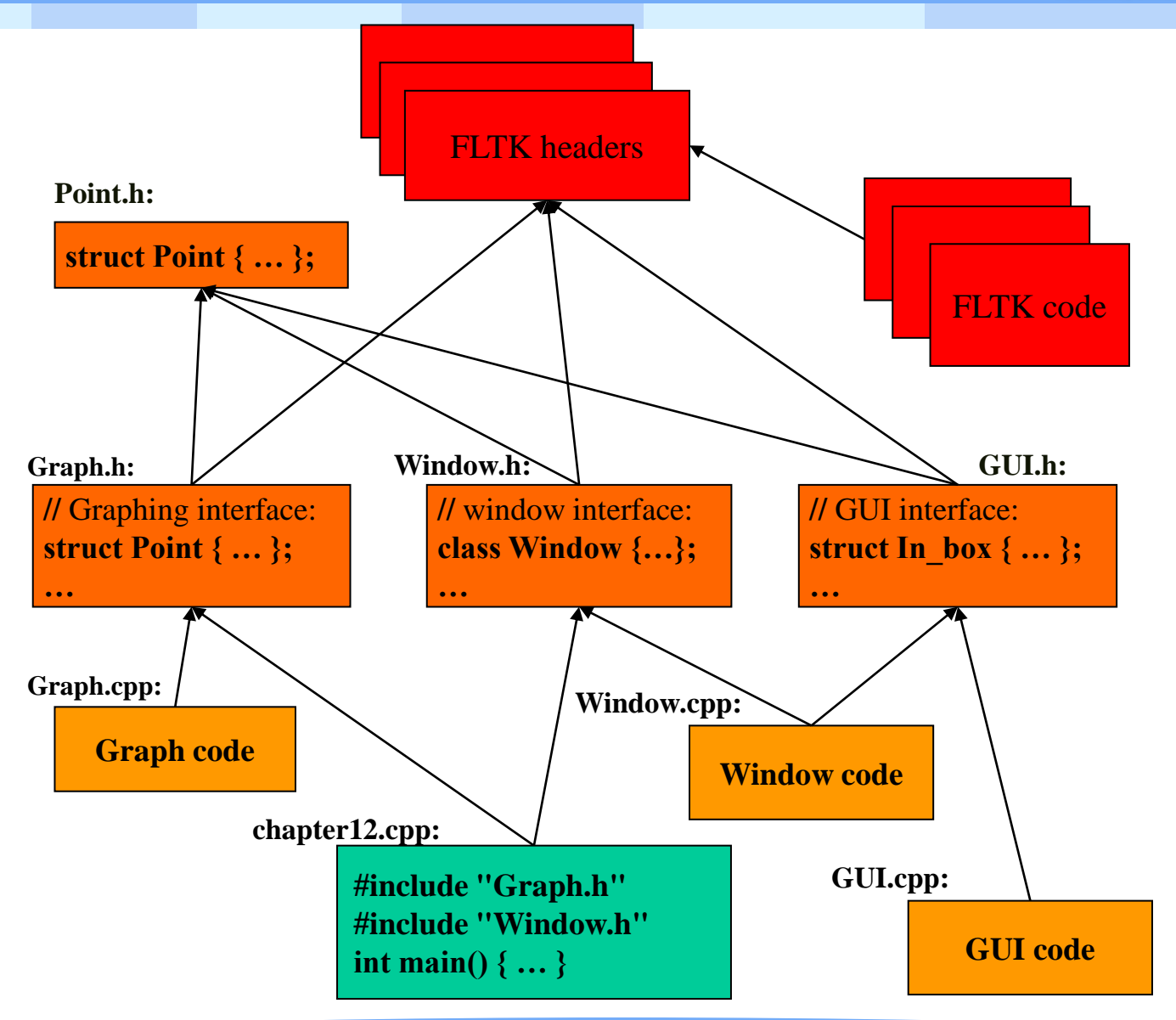

 $\overline{Q}$ 

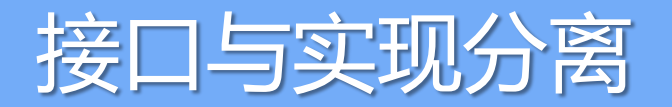

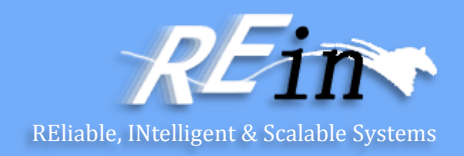

- 头文件 Header
	- 包含所有接口信息的文件(声明)
	- #include 到用户代码和实现代码中
- .cpp ("代码文件" / "实现文件")
	- 包含用于实现在头文件中定义的接口的代码和使用这些接口的代码
	- #include 头文件
- 先阅读Graph.h头文件 接口
	- 然后再阅读 Graph.cpp 实现文件 实现
- Window.h头文件和window.cpp实现文件是不用阅读的
	- 当然,有些同学会看一眼
	- 当心:里面大量使用了目前还未讲解到的C++ 特性

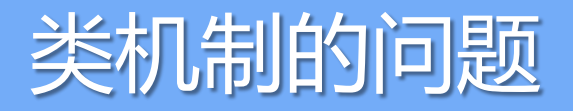

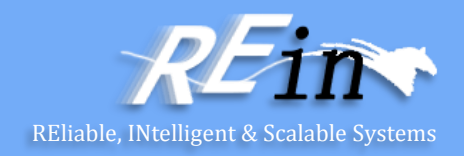

- 类机制, 就像我们前面使用过的各种类一样, 有一个缺点:
	- 它在接口(interface)的定义中
	- 混杂了一些实现(implementation)细节
- 类的实现包括:
	- 类的数据成员
	- 类的方法实现
- 方法实现可以从类的定义中分离
	- 进行单独编写(就像我们前面的示例代码一样)

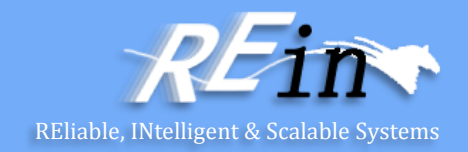

- 类机制的问题
- 例如,前面我们开发的IntSet
- 就将其分成了两个文件:
	- intset.h --- IntSet类的定义
	- intset.cpp --- IntSet中每个方法的实现
- 遗憾的是,数据成员必须是类定义的一部分
- 由于使用IntSet类的所有程序员都必须能看到其定义
	- 因此这些程序员就知道了其部分实现

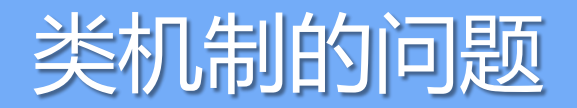

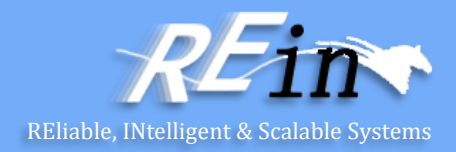

- 在类定义中包含这些内容有两个副作用
	- 它使类定义变得复杂了
		- 使得它较难被阅读和理解
		- 考虑一下使用数组的IntSet实现
	- 它将部分信息暴露给了程序员
		- 而这些内容不应该暴露给程序员
- 第二个问题会产生非常严重的后果

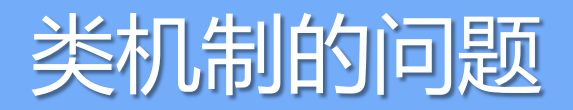

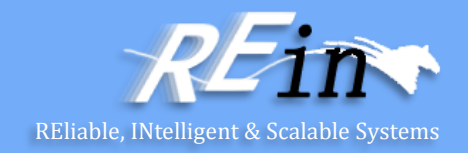

- 例如:
- 如果使用这个类的程序员错误地
	- 做出假设,认为我们的实现应该会提供某种"操作"
	- 但是这个类的接口并没有做出这样的承诺
- 那么我们就会陷入麻烦之中
- 我们有什么办法吗?

#### 抽象基类 abstract base class

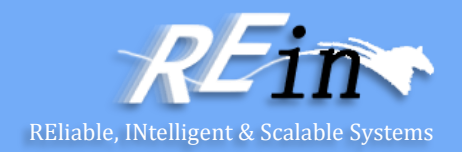

- 我们希望提供这样的类定义:
	- 不会将任何实现细节暴露给客户端程序员
	- 只包含接口信息
- 但是, 因为类必须包括其数据成员
	- 因此,这意味着类根本就不能有任何实现
- 这没问题,因为我们可以使用纯接口类作为基类
	- 具体实现可以从这个类中导出
- 这样的基类被称为抽象基类
	- 或者有时被成为虚基类(virtual base class)
	- 因为我们利用了虚方法实现这一目的

## 抽象基类 abstract base class

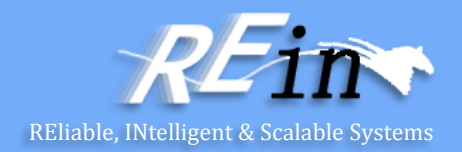

- 下面是其具体工作机制
- 首先,要提供一个纯接口的IntSet定义
- 这个类永远都不会被实例化
	- 因为没有任何实现与其关联
- 因为这些方法没有任何实现
	- 所以我们要以特殊的方式声明它们
- 首先,我们将它们都声明成为virtual方法
- 其次,为这些虚方法赋值0

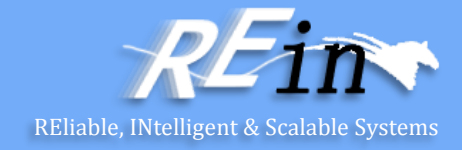

class IntSet {

};

 // OVERVIEW: a mutable set of bounded size containing integers public:

virtual void insert(int  $v$ ) = 0;

// MODIFIES: this

// EFFECTS: set = set +  $\{v\}$  if room, throws IntSetFull otherwise

virtual void remove(int  $v$ ) = 0;

// MODIFIES: this

// EFFECTS: set = set -  $\{v\}$ 

virtual bool query(int  $v$ ) = 0;

// EFFECTS: returns true if v is in set, false otherwise

 $\frac{1}{2}$  EFFECTS: returns |set|

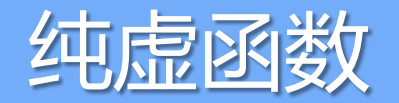

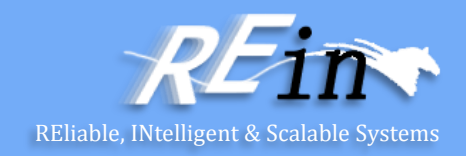

- 这些函数被称为纯虚函数(pure virtual function)
- 我们在它们还不存在的情况下提前进行了声明
- 可以这样考虑它们: 它们是一组函数指针
	- 每个指针都指向NULL
- 注意:纯虚函数与虚函数并不一样
- 纯虚函数不需要任何定义
	- 强制所有的导出类去定义"它们自己的"版本

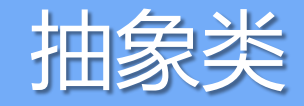

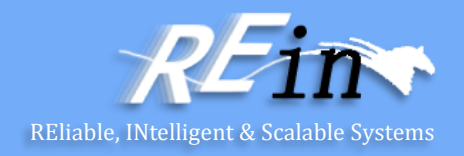

- 包含一个或多个纯虚函数的类就是抽象类(abstract class)
- 我们不能创建抽象类的实例
	- 因为它还没有任何实现
- 例如,下面的代码会导致编译错误:
- 但是,可以定义指向抽象类的指针和引用
- 因此,下面两个变量声明都是合法的:

- 当然,如果没有IntSet的导出类提供实际的实现
	- 这些变量也就没什么实际用处

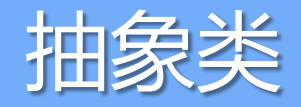

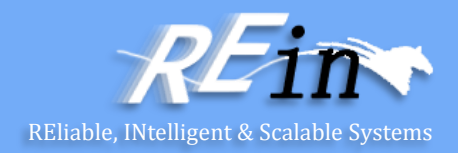

• 具体实现可以由导出类提供: const int MAXELTS = 100; class IntSetImpl : public IntSet { int elts[MAXELTS]; int numElts;

public:

IntSetImpl(); void insert(int v); void remove(int v); bool query(int v); int size();

};

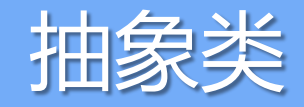

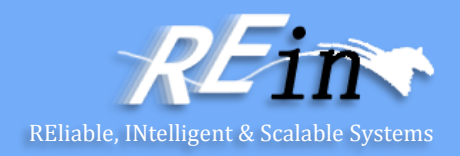

- 典型地,接口在公共头文件(\*.h)中定义
	- 客户端可以引入(include)这个文件
- 然后, 实现在源文件(\*.cpp)中定义
	- 客户端只能链接(link)这个文件
- 因此,IntSet抽象类的客户端永远都不能看到IntSetImpl类的定 义

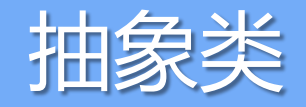

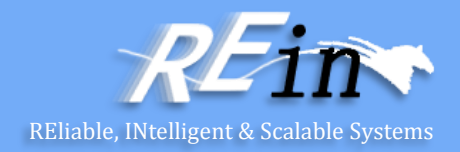

- 剩下唯一的事情是
	- 向客户端提供创建新的IntSet的方式
- 他们不能像通常方式那样做

– IntSet s;

- 因为他们不能创建抽象类的实例
- 但是,他们也不能创建导出类的实例
	- 因为导出类的定义对他们是不可视的
- 我们怎么办?

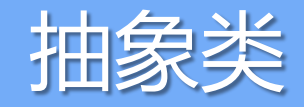

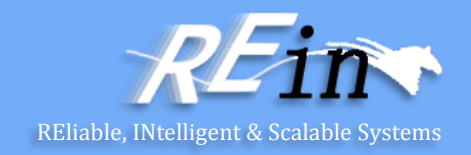

- 如果某个特定的类只有一个实例,那就有办法了
- .h 文件可以包含下面的访问函数原型: IntSet \*getIntSet(); // EFFECTS: returns a pointer to the IntSet
- 源文件可以定义其实现的单个静态的实例 – 以及访问函数的函数体 static IntSetImpl i; IntSet \*getIntSet() { return &i; }
- 如果可以有多于一个的实例,那么就需要提供动态创建它们的 函数

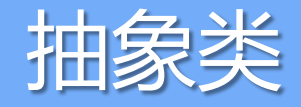

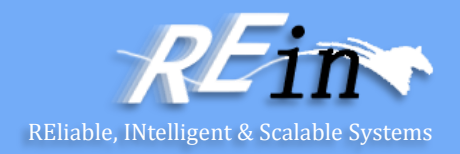

- .h 文件中的函数要定义成static的: static IntSet \*getIntSet(); // EFFECTS: returns a pointer to the IntSet
- Static作用于类的成员
	- 数据成员和函数成员
	- 表示这些成员不属于某个特有的对象
	- 而是所有这个类的对象都具有的属性
	- 因此,不需要创建任何对象,即可在类上调用
	- IntSet\* s = IntSet::*getIntSet()*

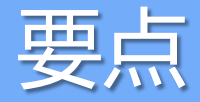

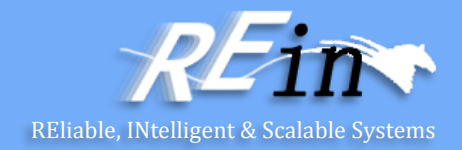

- 抽象类是不完整的类
	- 它可以包含不是纯虚函数的成员函数
	- 只能当做基类使用
	- 不能从中创建任何对象
		- 因为它没有所有成员的完整定义
- 抽象类的导出类自动是抽象类
	- 除非它提供了所有纯虚函数的定义
	- 并且不会引入新的纯虚函数

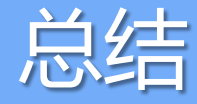

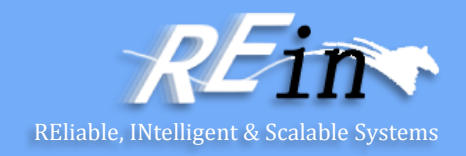

- 延迟绑定将调用哪个函数实现的决定延迟到了运行时
- 纯虚函数没有任何定义
	- 具有至少一个纯虚函数的类是抽象类
	- 从抽象类中不能创建任何对象
	- 其用法严格限制为只能作为基类供其他类导出
- 导出类对象可以赋值给基类对象
	- 成员会丢失,切片问题
- 指针赋值和动态对象
	- 可以修复切片问题
- 将所有析构器都设成是virtual的
	- 确保内存会被正确释放

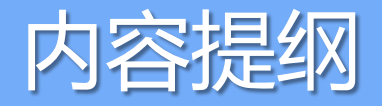

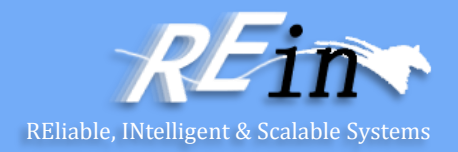

- 继承与多态
- 回顾
	- 接口与实现分离
	- 纯虚函数
- 设计原则

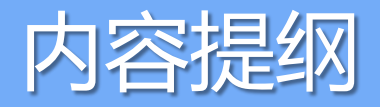

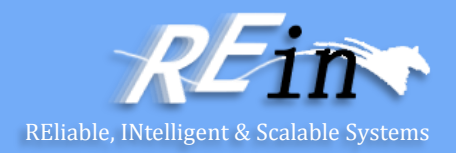

- 回顾
	- 接口与实现分离
	- 纯虚函数
- 设计实例

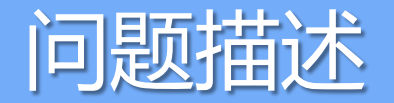

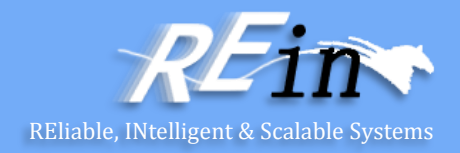

#### • 企业中有4类员工,薪酬支付方式不相同

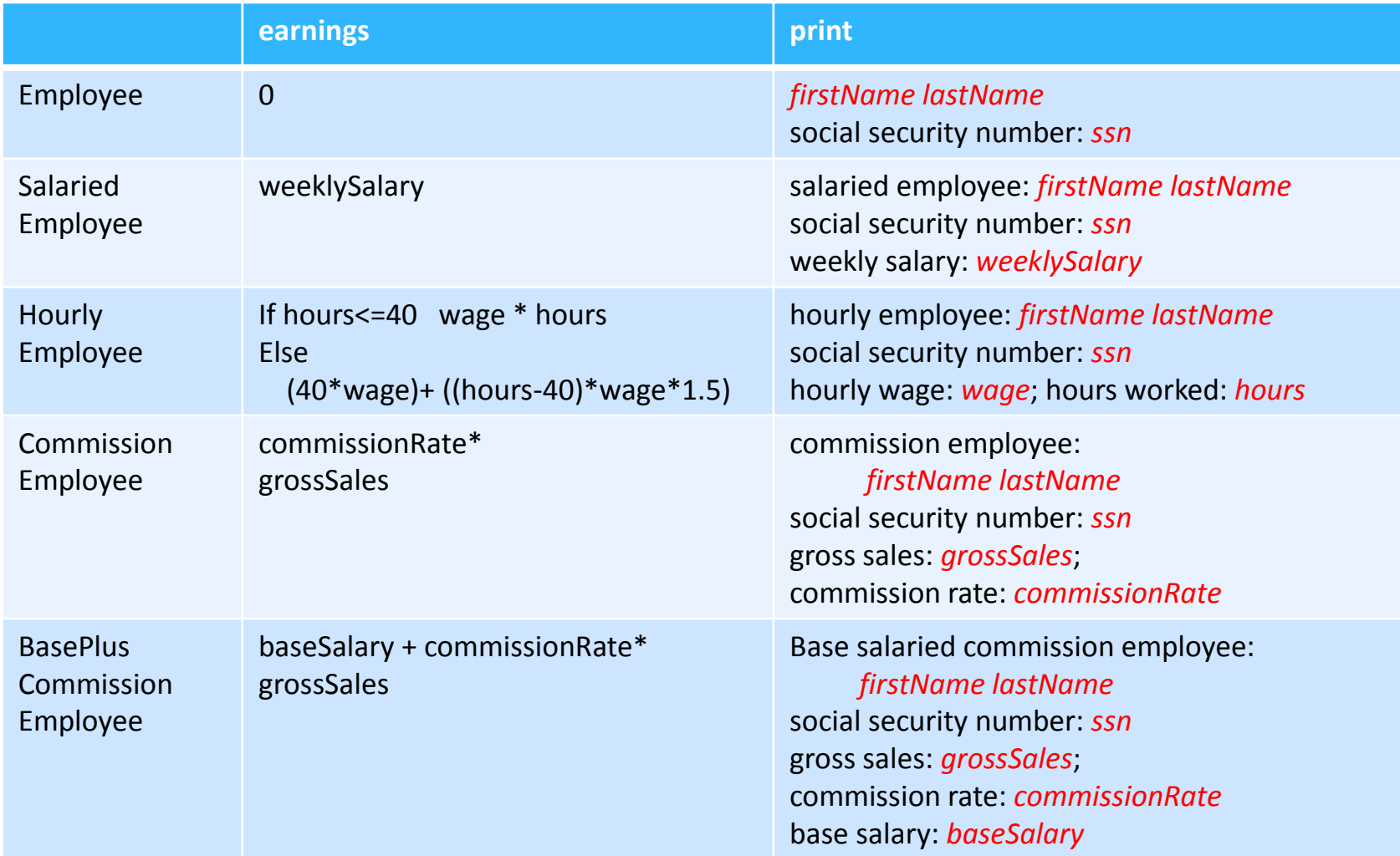

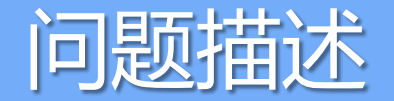

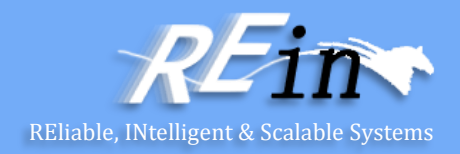

• 企业中有4类员工,薪酬支付方式不相同

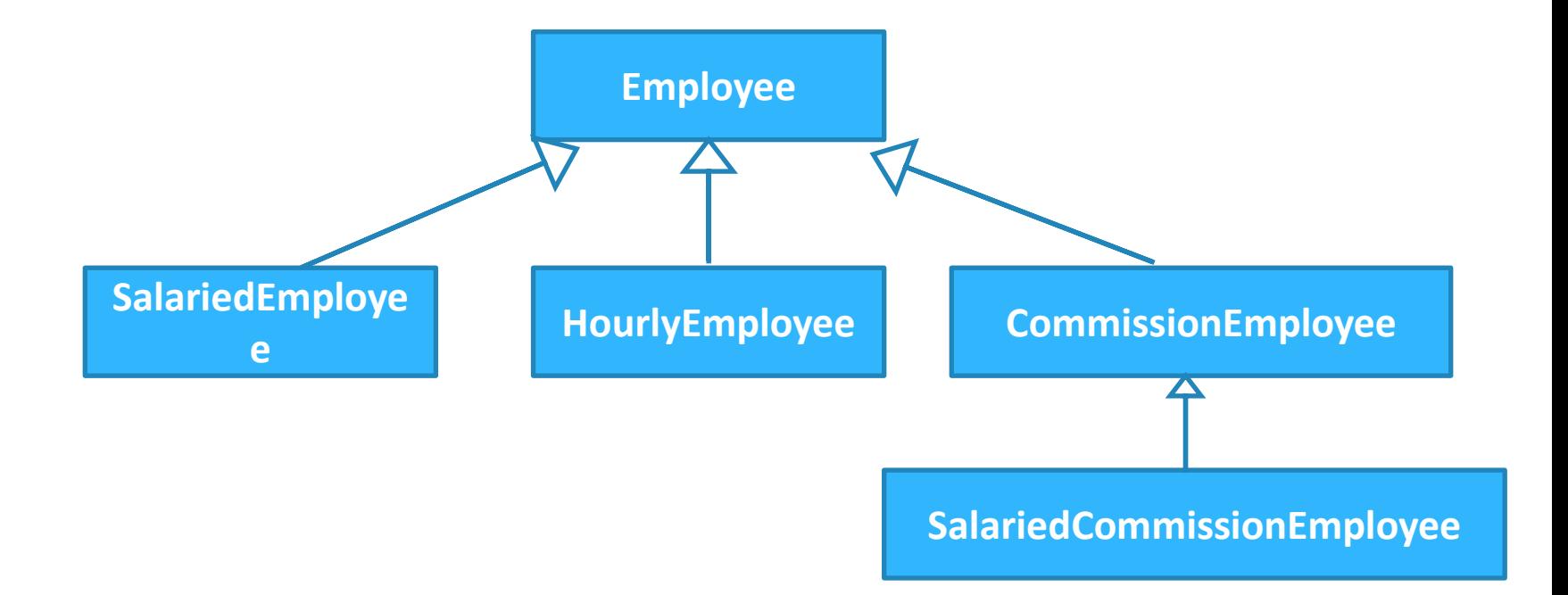

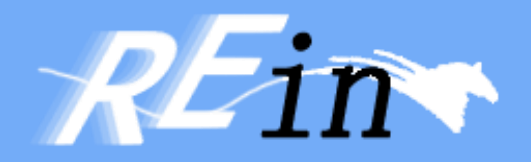

# Thank You!